КАЗАХСКИЙ НАЦИОНАЛЬНЫЙ УНИВЕРСИТЕТ ИМЕНИ АЛЬ-ФАРАБИ

## Б.А. УРМАШЕВ, Л.Б. РАХИМЖАНОВА, Н.С. БАЙМУЛДИНА, М.А. ЖУМАРТОВ, А.Е. ЕЛЕМАНОВА

## ОСНОВЫ ИНФОРМАЦИОННЫХ ТЕХНОЛОГИЙ

УЧЕБНОЕ ПОСОБИЕ

Алматы, 2015

*Рецензенты*:

*Шмыгалева Т.А., доктор технических наук, профессор, кафедра информатики КазНУ им. аль-Фараби Сагимбаева А.Е., доктор педагогических наук, профессор, кафедра информатики и информатизации образования КазНПУ им.Абая* 

Рекомендовано УС механико – математического факультета КазНУ им. аль-Фараби

Е

Урмашев Б.А., Рахимжанова Л.Б., Баймулдина Н.С., Жумартов М.А., Елеманова А.Е. - Основы информационных технологий: Учебное пособие. – Алматы: Қазақ университеті, 2015г. - 362 с. ISBN

В учебном пособии изложены материалы для получения фундаментальных знаний и представлений об основах современных направлений информационных технологий. Задания для практической и самостоятельной работы способствуют пробуждению интереса к их выполнению.

Это учебное пособие – неоценимый помощник преподавателя при планировании и проведении занятий по темам и прекрасное пособие для аудиторной и внеаудиторной работы студентов.

Учебное пособие составлено в соответствии с типовой программой дисциплины и предназначено для студентов всех специальностей.

> УДК ББК

ISBN © Урмашев Б.А., Рахимжанова Л.Б., Баймулдина Н.С., Жумартов М., Елеманова А., 2015

Рассмотрено на заседании кафедры «Информатики», протокол №11 от «11» ноября 2015г.

Утверждено УМБ механико - математического факультета, протокол № 4 от «12» ноября 2015г.

## СОДЕРЖАНИЕ

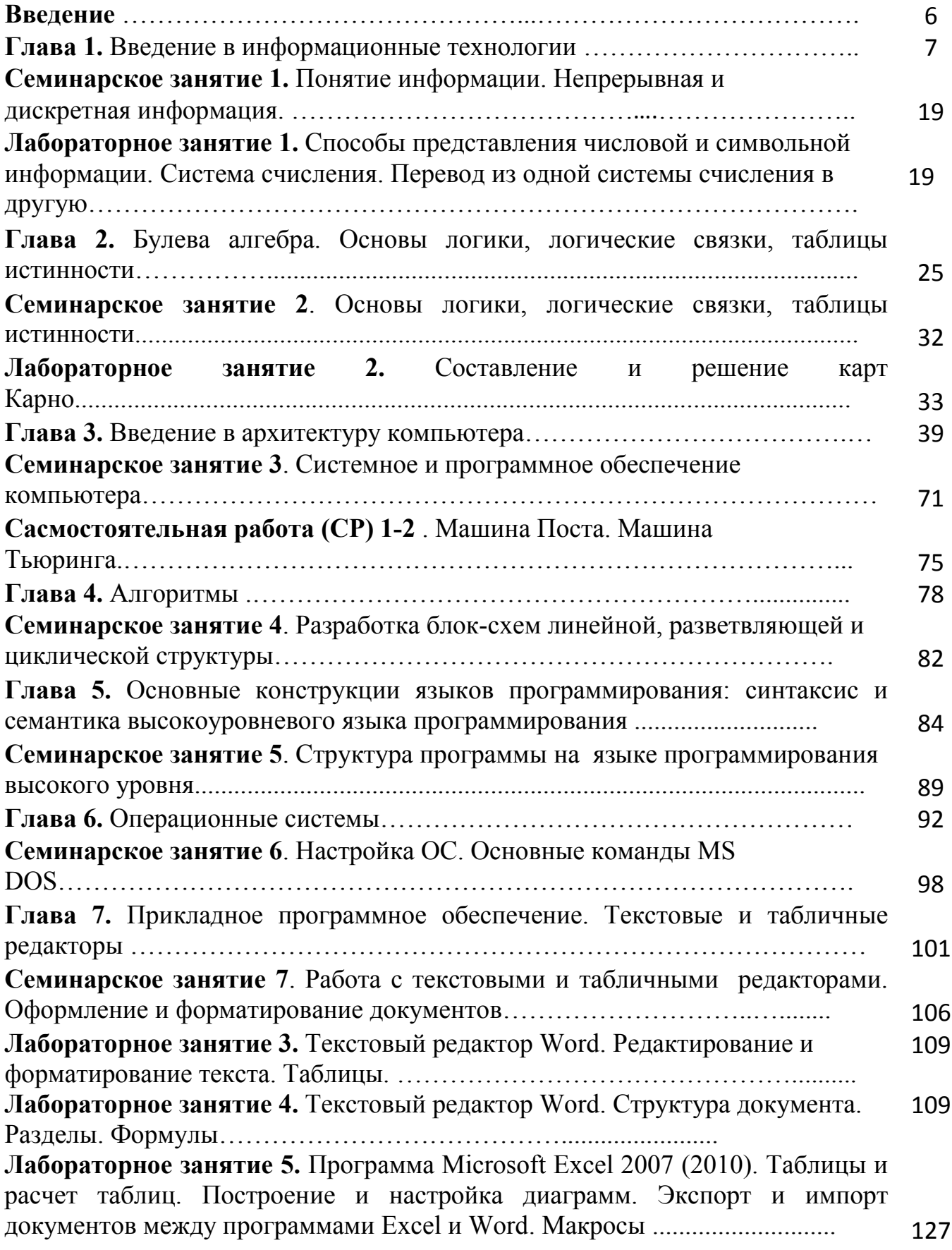

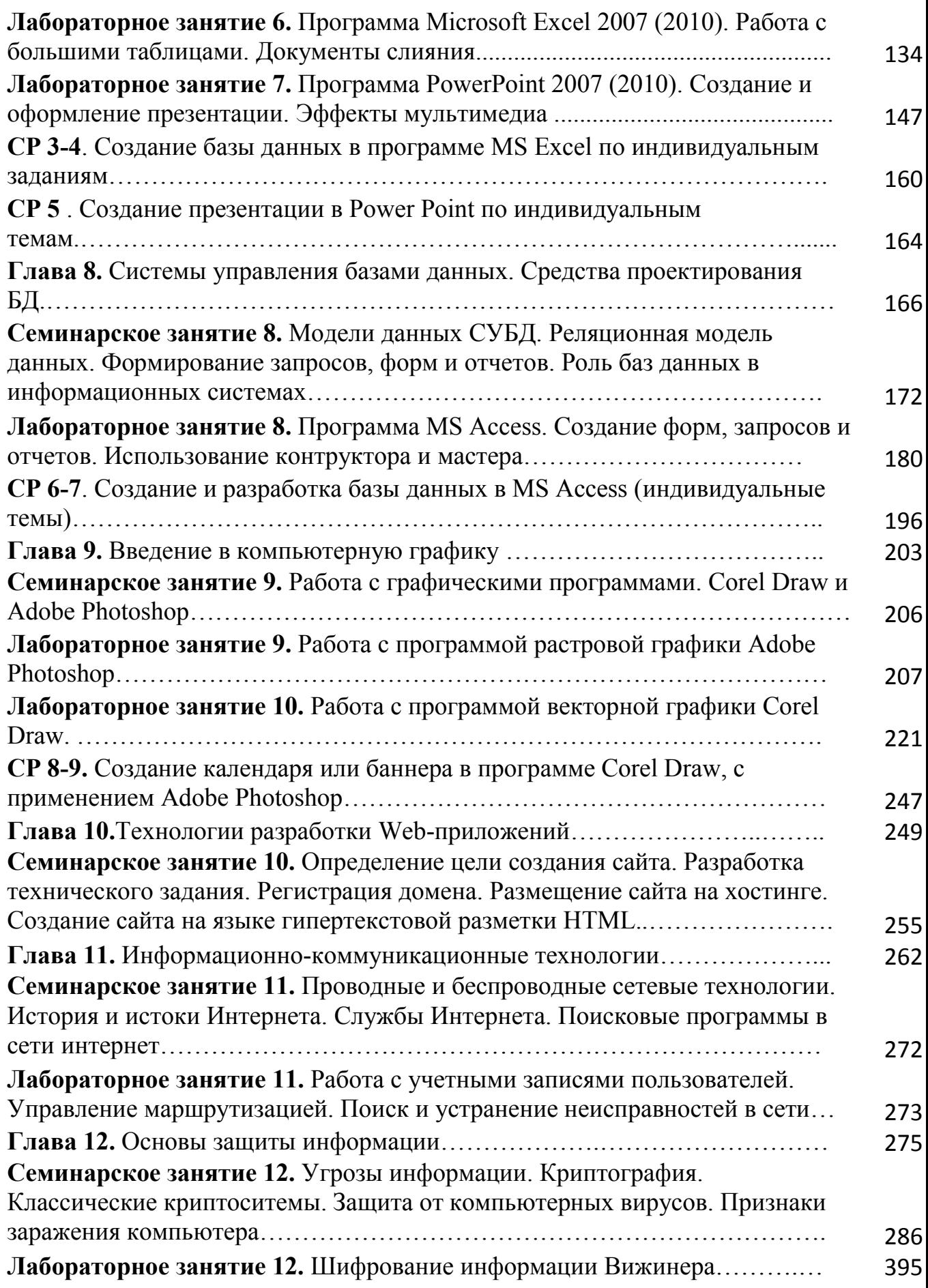

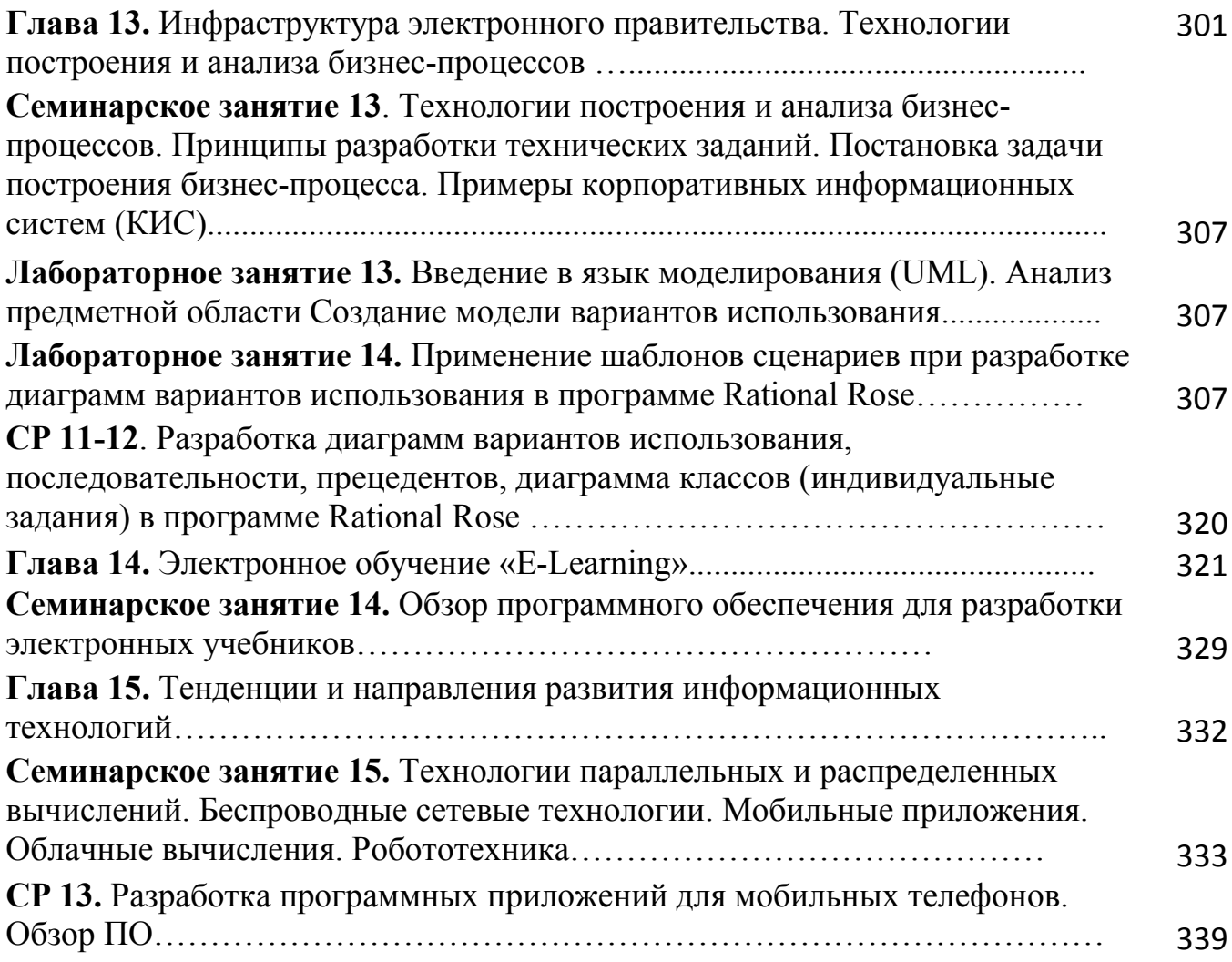